WindowsXP PDF

https://www.100test.com/kao\_ti2020/645/2021\_2022\_WindowsXP\_ E5\_c98\_645000.htm Windows XP

 $\chi$ P

 $CPU$  $\alpha$  and  $\alpha$  ,  $\alpha$  ,  $\$  $\mathrm{USB}_{\mathrm{G}}$ 

 $\mathrm{USB}$ 

Windows

 $10$ 

 $10$ 

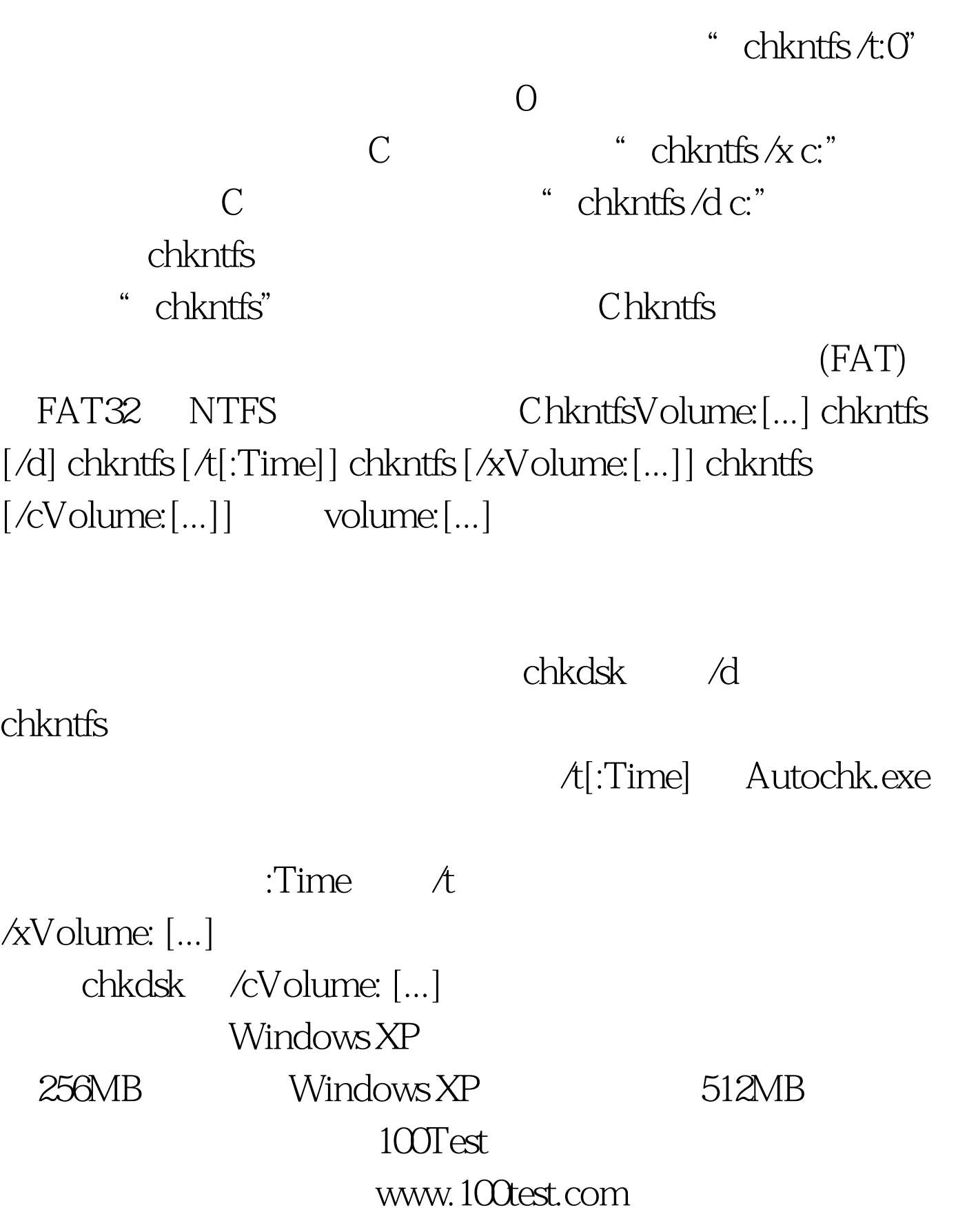